# Spark support

- 1. Remote execution at Zeppelin
- 2. Sending jobs to Livy Server
- 3. User-friendly data
	- representation

JetBrains spring practice 2018 Dmitriy Naidanov, Roman Shein, Anton Yalyshev

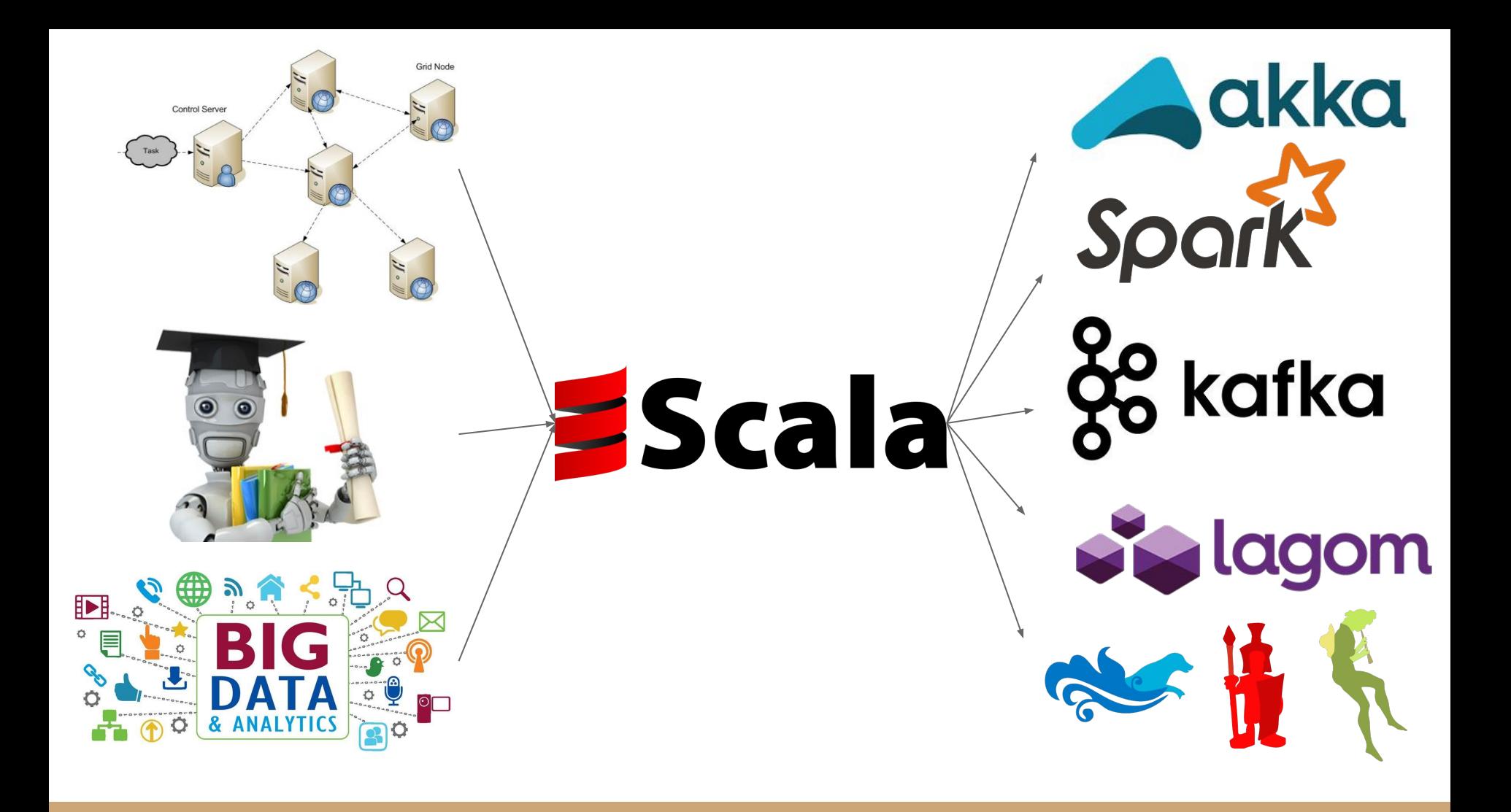

#### $\geq$  stack overflow

Overview

Developer Profile

#### **Technology**

I. Most Popular Technologies

II. Most Loved, Dreaded, and Wanted

III. Top Tech on Stack Overflow

IV. Trending Tech on Stack Overflow

#### V. Top Paying Tech

VI. Correlated Technologies VII. Development Environments VIII. Desktop Operating System

Work

Community

Back to top  $\circ$ 

### **V. Top Paying Tech**

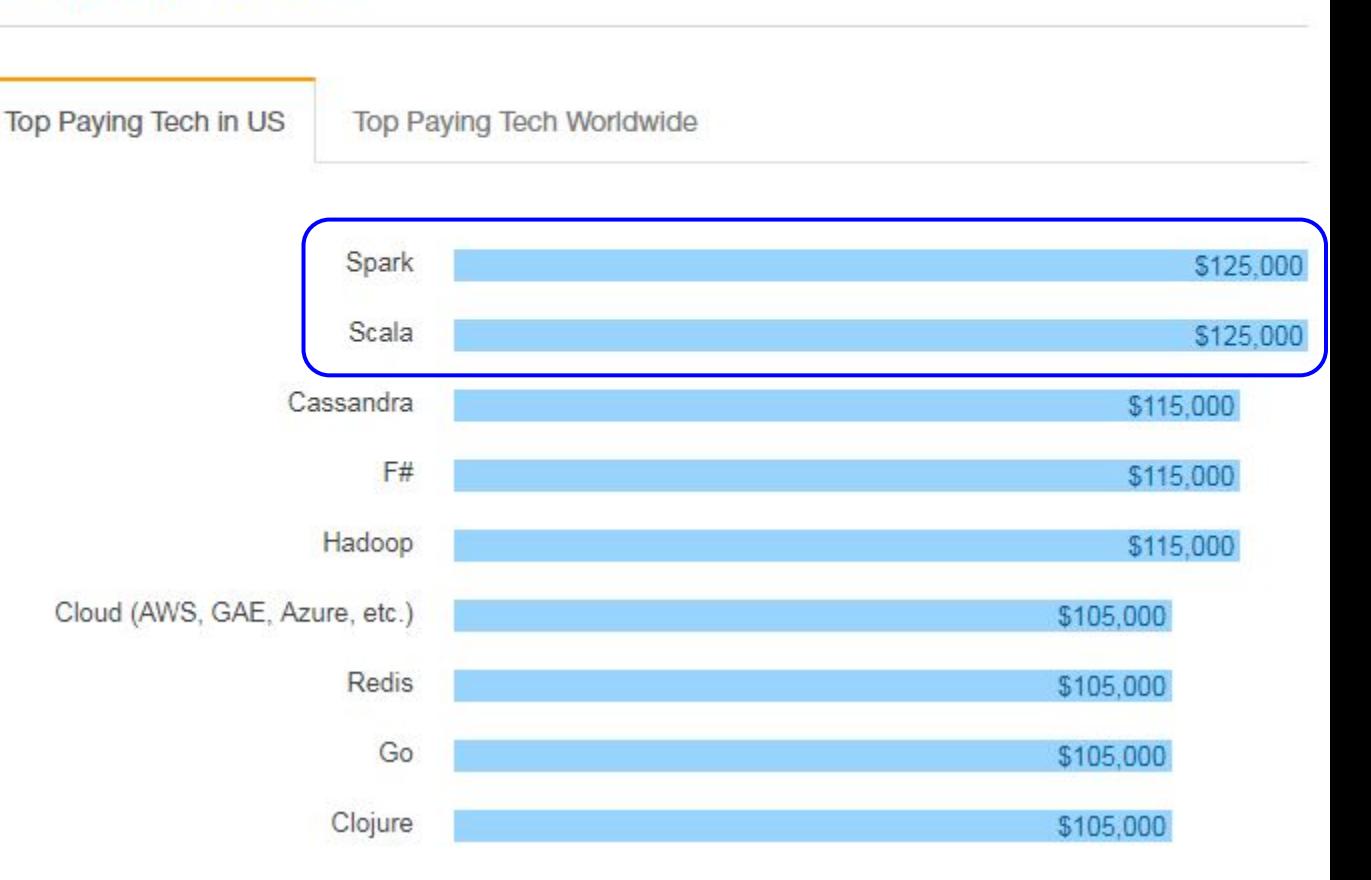

## **1. Удалённое исполнение кода на Zeppelin**

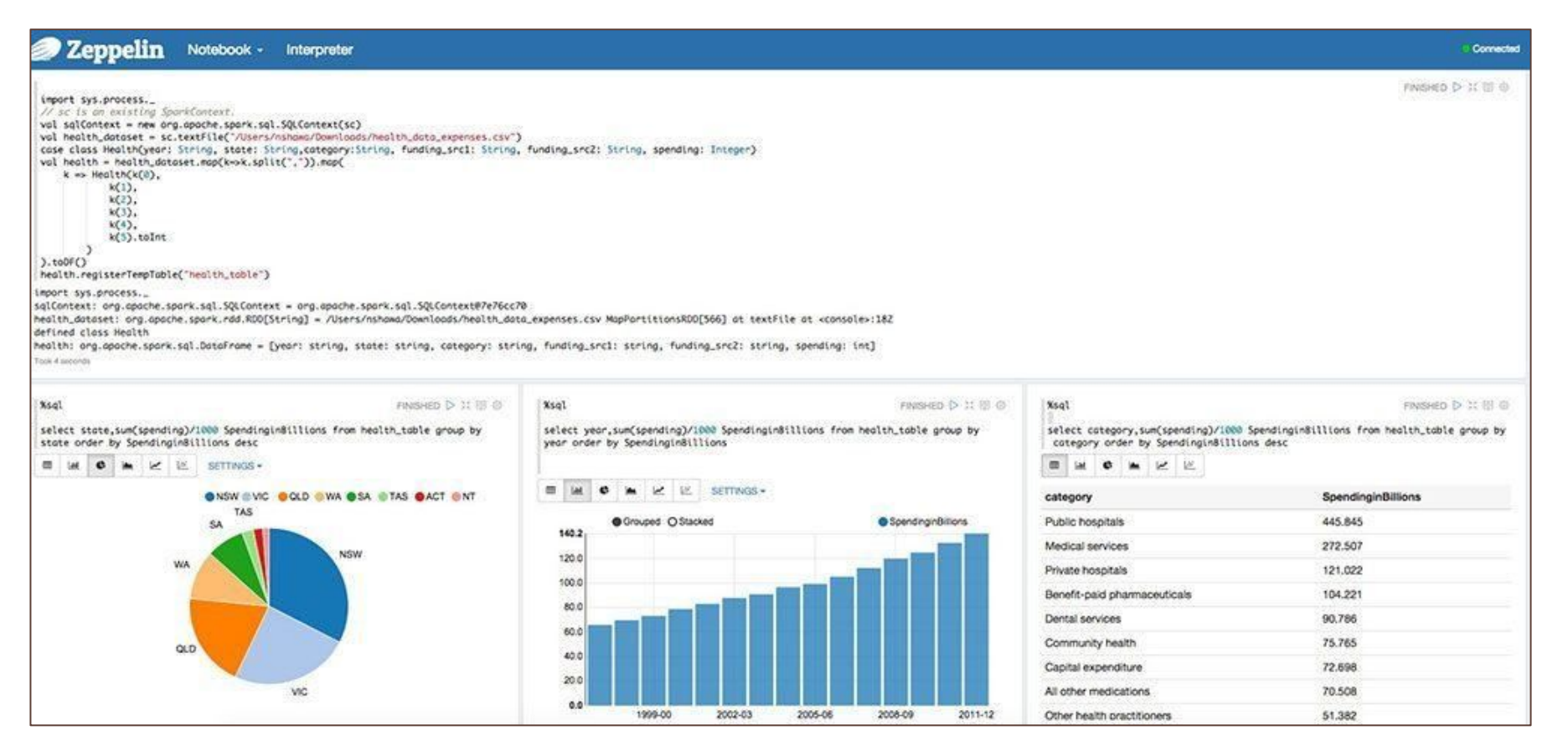

## **1. Удалённое исполнение кода на Zeppelin**

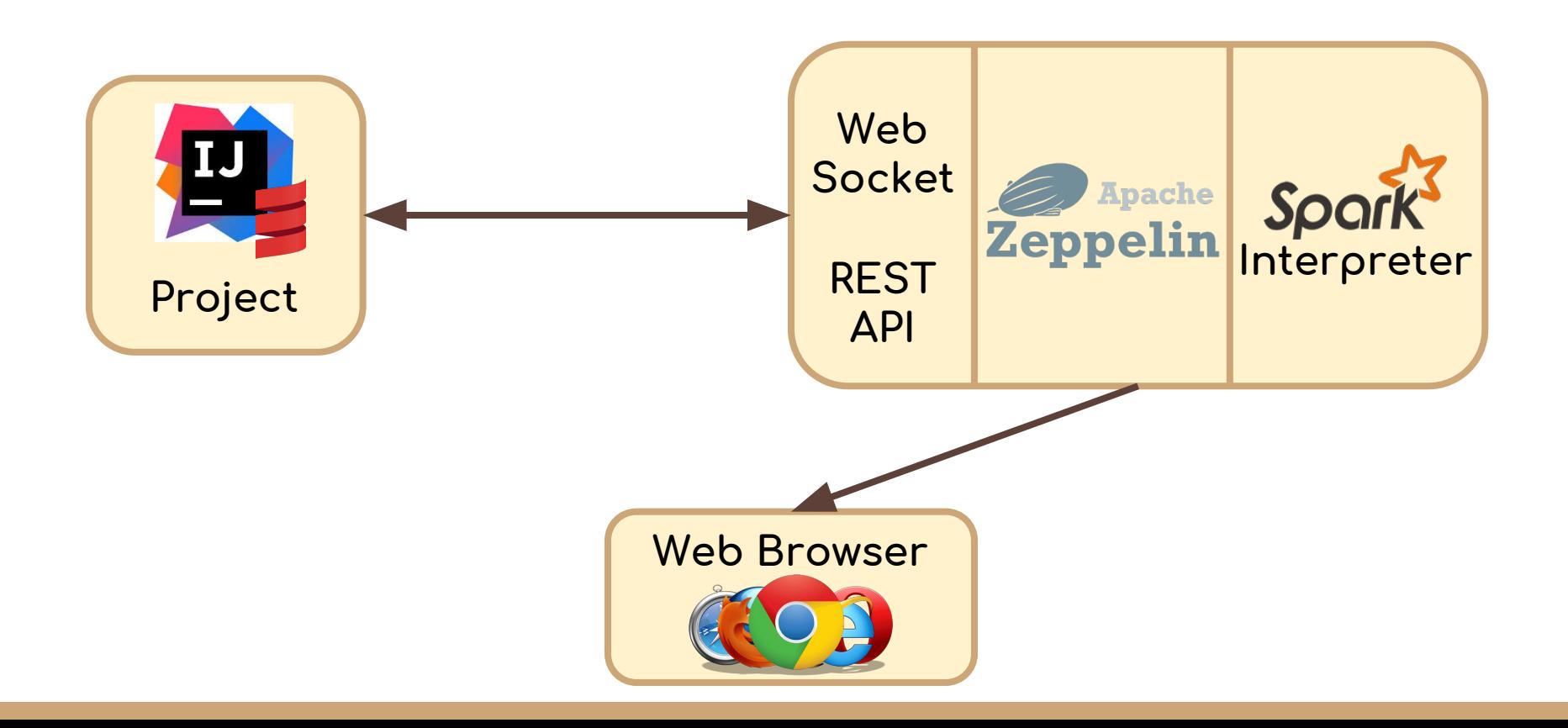

## 1. Удалённое исполнение кода на Zeppelin

## Что делать:

- Механизм работы ран. конфигураций в IntelliJ IDEA
- 2. Установка, настройка Apache Zeppelin server
- 3. Взаимодействие IDEA и Zeppelin через REST API

Что nompeбуется:

- Java, Scala
- 2. Функциональное программирование
- 3. REST взаимодействие

## **2. Отправка задач на Livy server**

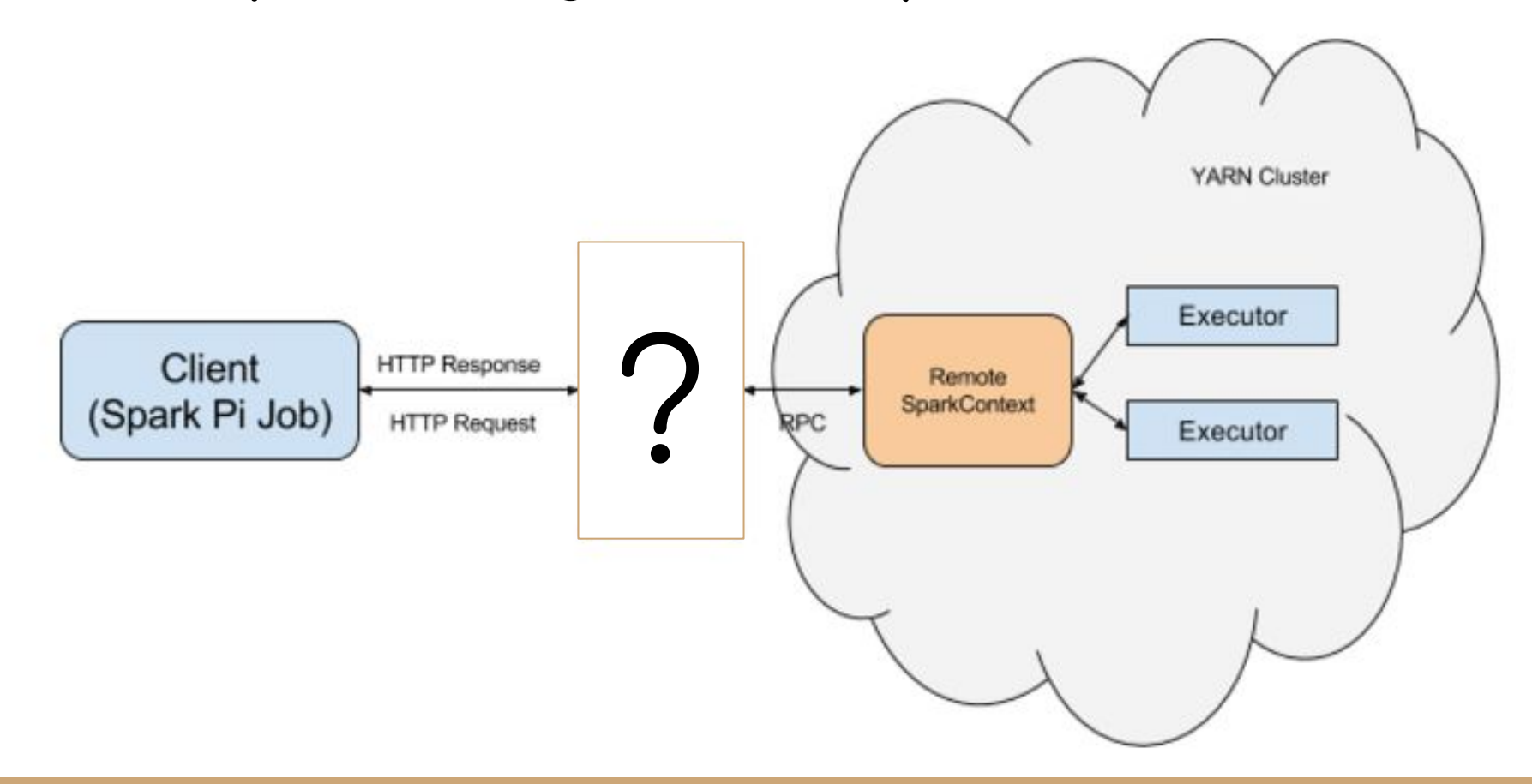

# **2. Отправка задач на Livy server**

### **Что делать:**

- 1. Вычислительный кластер
- 2. Установка, настройка Apache Livy server
- 3. Механизм работы IDEA с Livy через REST API

**Что потребуется:**

- 1. Java, Scala
- 2. Функциональное программирование
- 3. REST взаимодействие

## **3. Визуализация расчётов**

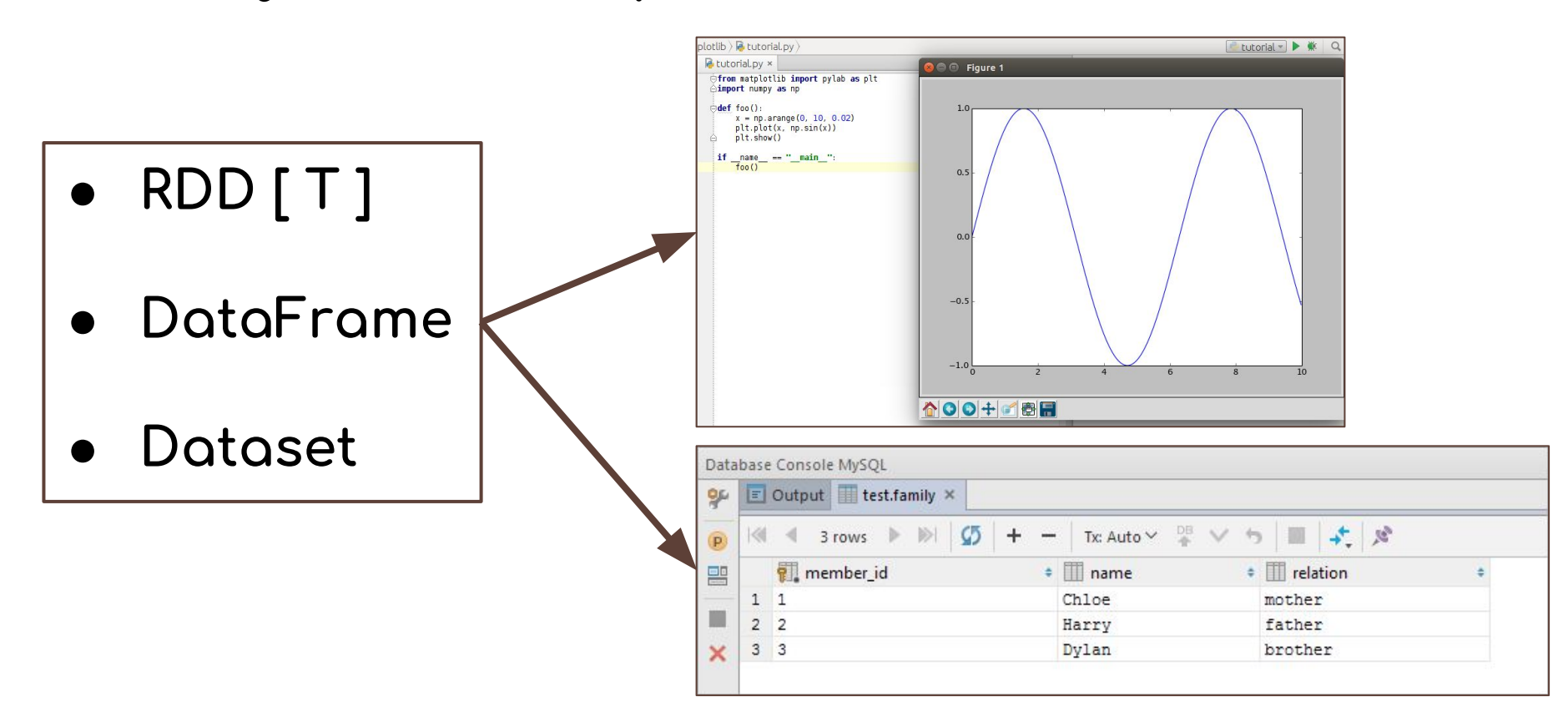

# 3. Визуализация расчётов

Что делать:

- Разобраться с хранением результатов
- 2. Наиболее удобный вариант визуализации

Что nompeбуется:

- 1. Java, Scala
- 2. Функциональное программирование
- 3. On um c Plotting libs

## **References**

- $\bullet$  Tecmoboe задание:
	- Удалённое исполнение Zeppelin: <https://stepik.org/lesson/68757>
	- © Отправка Job'ов на Livy server: <https://stepik.org/lesson/68758>
	- Графическое отображение: <https://stepik.org/lesson/68759>
- Описание проектов:
	- o <https://jetbrains.ru/students/practice/themes/zeppelin-spark-code/>
	- <https://jetbrains.ru/students/practice/themes/spark-jobs-to-apache-server/>
	- <https://jetbrains.ru/students/practice/themes/spark-data-visualization/>
- E-mail: [anton.yalyshev@jetbrains.com](mailto:anton.yalyshev@jetbrains.com)